## **Licensing: Querying the Container Information**

- Create a "Standard project" and select CODESYS Control Win V3 as the device.
- Define the target system by means of the Network scan.

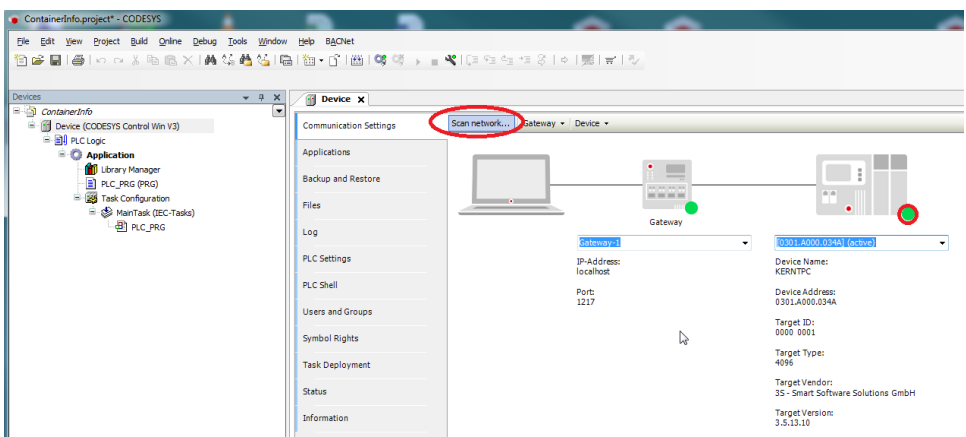

• Open the Library Manager and add the following libraries: CmpCodeMeter SysTypes2 interfaces

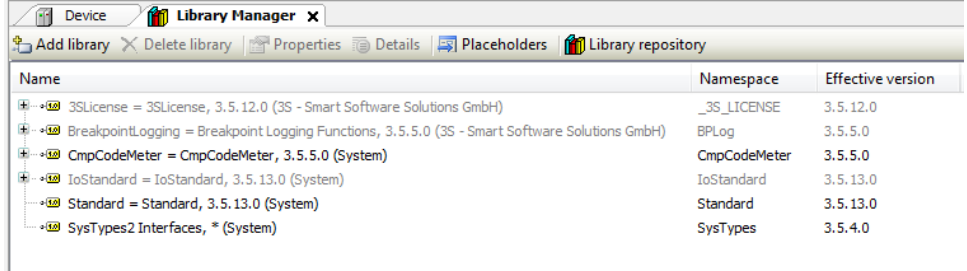

Create a "Structure" named ST\_CODEMETER\_INFO\_EX. Adapt the ST\_CODEMETER\_INFO\_EX as follows:

## **Declaration**

TYPE ST\_CODEMETER\_INFO\_EX : STRUCT stRTS\_CODEMETER\_INFO : CmpCodeMeter.RTS\_CODEMETER\_INFO; wsContainerName : WSTRING; END\_STRUCT END\_TYPE

• Adapt the POU PLC\_PRG as follows:

Declaration

```
VAR CONSTANT
    cw_MaxInfos : WORD := 3;
END_VAR
VAR
 xReadInfo : BOOL;
iecResult : SysTypes.RTS_IEC_RESULT;
 iecHandle : SysTypes.RTS_IEC_HANDLE;
    iecPrevHandle : SysTypes.RTS_IEC_HANDLE;
    wIndex : WORD;
   aInfo : ARRAY [0..cw MaxInfos] OF ST_CODEMETER_INFO_EX;
END_VAR
```
## Implemen tation

```
IF xReadInfo THEN
    xReadInfo := FALSE;
    iecHandle := CmpCodeMeter.CodeMGetFirst(iecResult); 
    iecPrevHandle := SYSTYPES.RTS_INVALID_HANDLE;
     wIndex := 0;
     WHILE iecHandle <> SYSTYPES.RTS_INVALID_HANDLE DO
         IF wIndex = 0 THEN
            CmpCodeMeter.CodeMGetInfo(hCodeMeter := iecHandle, info := aInfo[wIndex].
stRTS_CODEMETER_INFO);
            CmpCodeMeter.CodeMGetName(hCodeMeter := iecHandle, wstName := aInfo[wIndex].
wsContainerName, nLenBytes := SIZEOF(aInfo[wIndex].wsContainerName));
         ELSE
            iecPrevHandle := iecHandle;
            iecHandle := CmpCodeMeter.CodeMGetNext(hPrevCodeMeter := iecPrevHandle, Result := 
iecResult);
             IF iecHandle <> RTS_INVALID_HANDLE THEN
                CmpCodeMeter.CodeMGetInfo(hCodeMeter := iecHandle, info := aInfo[wIndex].
stRTS_CODEMETER_INFO);
                CmpCodeMeter.CodeMGetName(hCodeMeter := iecHandle, wstName := aInfo[wIndex].
wsContainerName, nLenBytes := SIZEOF(aInfo[wIndex].wsContainerName));
            END_IF
         END_IF
         wIndex := wIndex + 1;
    END_WHILE
END_IF
```
Start the project and set the *xReadInfo* variable to TRUE.

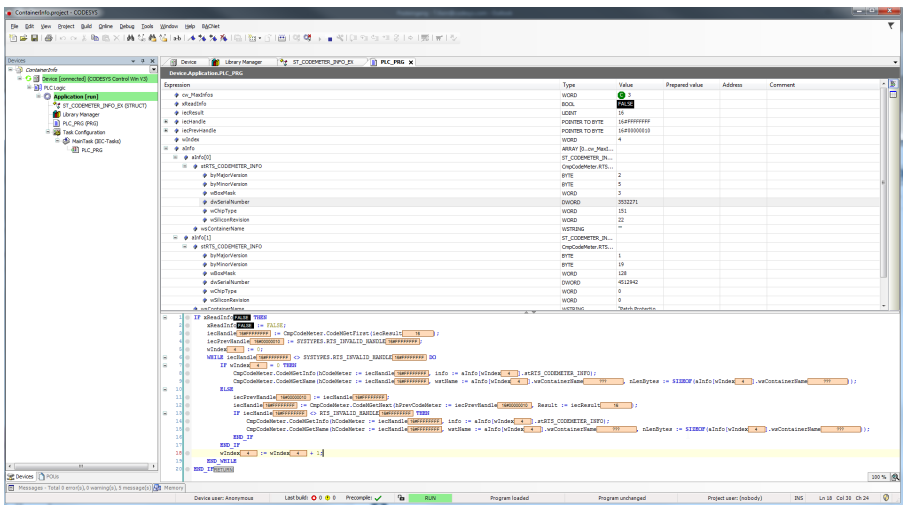

The read container/dongle information is saved in the array.

For comparing the information from the License Manager.

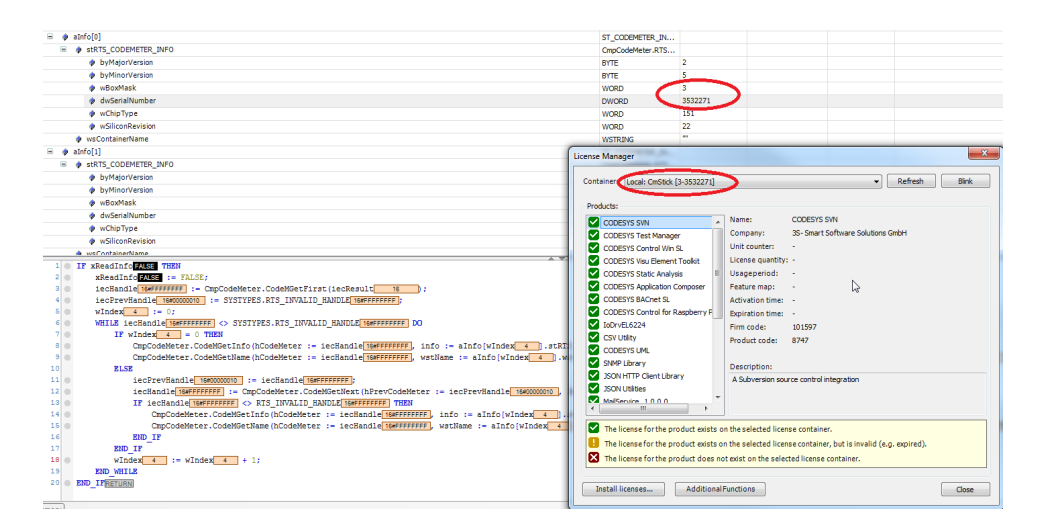